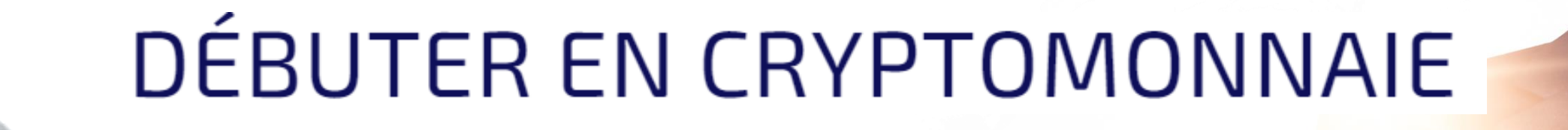

# Comment transformer 1 000€ en 10 000€ ?

LES CRIPTOMONNAIES

# SOMMAIRE

- a. DÉFINITION
- b. HISTORIQUE
- c. SÉCURITÉ ET TRANSPARANCE

- a. SUR KRAKEN
- b. SUR BINANCE

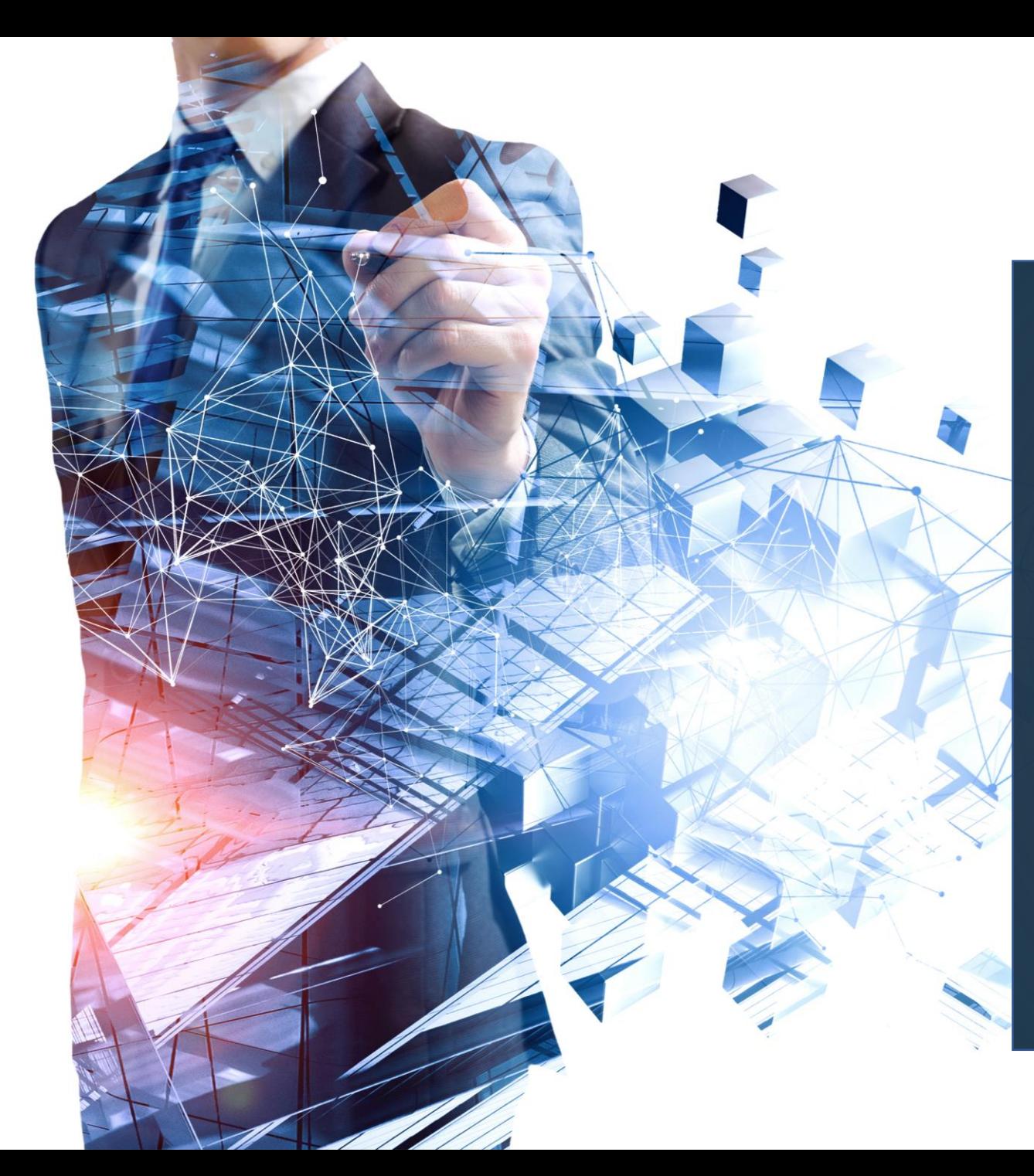

# PREAMBULE

Félicitations, vous avez choisi de recevoir le livre « Débuter en cryptomonnaie, comment transformer 1 000€ en 10 000€ ?» !

Cet ouvrage permet de faire vos premiers pas dans le monde des crypto, un lieu high-tech palpitant soumis à de nombreux rebondissement ayant le potentiel de rencontrer des accidents positifs de richesse.

Ce document ainsi que nos formations ont pour unique objectif un but éducatif, relatif à notre expérience, afin de vous faire découvrir sereinement le milieu des cryptomonnaies. Vous serez ensuite à même de comprendre et réaliser les meilleurs choix pour vos investissements et, ainsi, de bénéficier de cette opportunité unique de changer de vie.

Suivez ce guide, apprenez, devenez riches 2.0 et éclatez-vous !

Matt Arrow

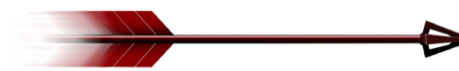

### 1.QU'EST-CE QU'UNE CRYPTOMONNAIE ?

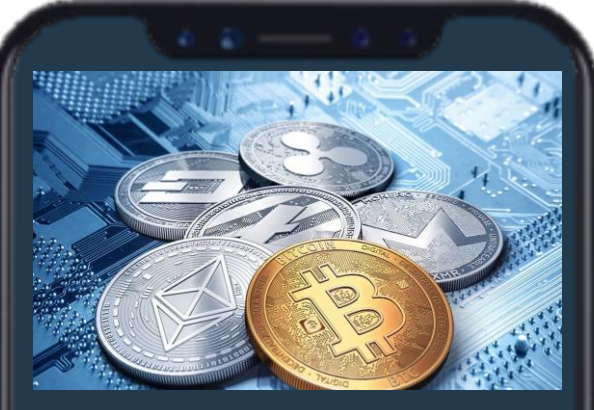

Les cryptomonnaies (également appelées coins ou tokens) sont des monnaies numériques permettant des échanges à distance (dits pearto-pear) à travers le monde, le tout sans avoir besoin de passer par l'intermédiaire de votre banque.

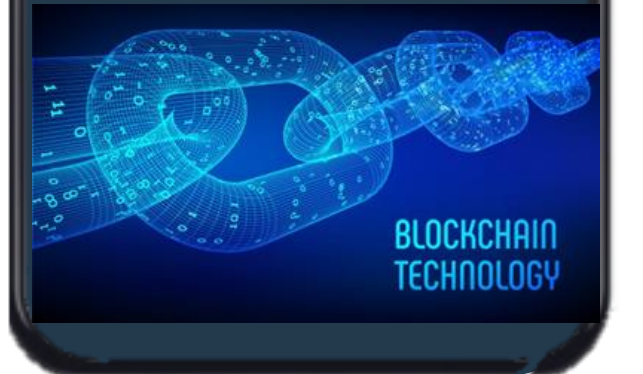

### HISTORIQUE

Il faut s'avoir qu'au moment où j'écris ces lignes, il existe plus de 9 000 cryptomonnaies différentes, que nous pouvons catégoriser de la façon suivante :

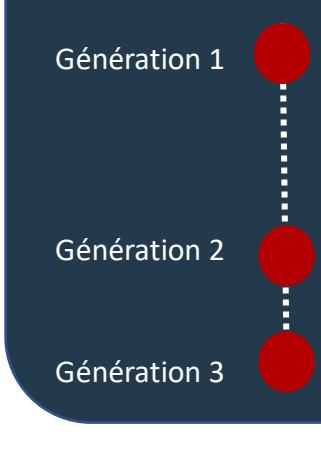

Le Bitcoin (BTC ou XBT) est la plus connue car une des premières cryptomonnaies ayant existé. Il a été créé en 2009 par un développeur utilisant le pseudonyme de Satoshi Nakamoto, avec pour objectif de sortir du système bancaire tout en facilitant les délais de transactions.

Le BTC permet ainsi de supprimer le contrôle et la souveraineté des états sur votre argent. Ainsi, vous comprenez mieux pourquoi les états « dénigrent » les cryptomonnaies: ils sont en train de perdre du pouvoir !

La seconde génération de cryptomonnaies a vu le jour à partir de 2011 avec l'Ethereum.

Enfin, de nombreuses autres cryptomonnaies dites de 3ème génération se développent depuis 2017 (Ripple XRP, EOS, Litcoin LTC,…).

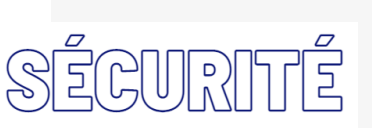

Les cryptomonnaies sont toutes issues de la blockchain (ou chaîne de blocs) qui représente une technologie de stockage et de transmission d'informations sans aucun organisme de contrôle. Les différentes transactions réalisées sont automatiquement enregistrées et regroupées dans des « blocs ».

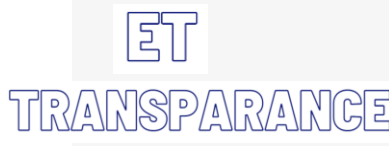

Ainsi, toutes les personnes ayant accès à la blockchain peuvent vérifier les transactions (sous forme « d'adresses » de plusieurs caractères comparables à un RIB bancaire) , ce qui est le plus grand gage de sécurité pour votre argent. Cette procédure est plus sécurisé que votre compte bancaire courant : ce n'est pas une banque qui orchestre et contrôle vos transactions (décision unilatérale de la banque) mais l'ensemble des utilisateurs entre eux (contrôle synallagmatique), formant ainsi un noyau dure d'entraide et de sécurisation depuis 2009. Tout est tracé et accessible à tous pour la protection de chacun !

### 2. QUI SUIS-JE POUR PARLER DE CRYPTOMONNAIES ?

Je suis Matt Arrow. J'ai commencé à **me former au trading il y a 10 ans** sur le marché dit « traditionnels » (des actions sur un PEA et un CTO). Cet apprentissage m'a beaucoup apporté, tant au niveau de la compréhension des entreprises dans lesquels j'ai investi au travers de ces actions (étude fondamentale), que dans l'analyse des graphiques de trading permettant de capter la psychologie des foules et, ainsi, de déterminer l'évolution future des cours de la bourse (étude chartiste).

A mes débuts et comme tout novice ne connaissant pas grand-chose concernant les investissements en bourse, j'ai commencé par réaliser **plusieurs « erreurs de débutants** », des fautes qui auraientfacilement pu être évitées grâce à une formation. **Par exemple :**

Miser beaucoup trop sur une petite action Small Cap : gagner au début (la chance du débutant) puisreperdre ensuite et finir en perte… Revendre des actions LVMH (Louis Vuitton) beaucoup trop tôt, donc avec un tout petit gain par rapport au potentiel réel qui a continué à se développer, sans moi.

Maisil faut savoir que ma plus grande force est de toujours me remettre en question afin d'apprendre de mes erreurs et progresser. De plus, même si mes comptes de trading en bourse ont démontré une bonne progression années après années, les gains n'étaient pas assez exponentiels pour me permettre de changer de vie rapidement. Je restais donc frustré par cette impression de lenteur…

Attention, je ne dis pas que le marché des actions n'est pas intéressant au niveau financier, mais simplement que les gains sur le trading classique ne permettent pas de faire évoluer exponentiellement notre train de vie en quelques mois ou, au pire, 1 ou 2 ans. Ces performances apportent juste un « léger confort » à votre vie.

Puis vient l'année 2017, la découverte, la lumière : je tombe par hasard sur **les courbes du Bitcoin** ainsi que de quelques cryptomonnaies, et reste stupéfait lorsque je découvre le potentiel et l'explosivité de ce marché ! Le pouvoir de multiplier notre investissement par 2, 3 ou 5 en 24 heures ! De réaliser x 10 à x 100 en 1 ou 2 mois…. Nous sommes bien loin des pauvres 5 à 15% par an de la bourse traditionnelle ! **AUCUN** autre investissement ne permet ça, **AUCUN** !

Je plonge donc rapidement dans ce milieu… Et, fort des années d'expérience et de formation sur le trading classique, je réplique avec succès toutes mes stratégies secrètes sur le marché des cryptomonnaies, dont les courbes sont similaires mais avec un espace-temps beaucoup plus réduits.

En ajustant simplement mon timing de trade, voilà enfin de quoi changer de vie rapidement:

#### Un premier trade à **4 000 € qui se transforme en 35 000 € en 3 semaines**,

#### Un autre à **5 000 € qui se transforme en 39 000 € en moins de 2 semaines**,

20 000 € gagné en une nuit avec le XRP Ripple. Pour la petite anecdote, je me souviens encore de la tête de mon père à qui j'expliquais le potentiel du marché crypto à ce moment-là, et qui a pu observer 20 000 € de gains entre la veille au soir à 22h et lendemain matin à 10h. Il m'a directement fait un chèque afin d'investir pour lui avec son argent !

Vous l'aurez compris : grâce à ces formations vous allez découvrir **un marché vraiment exceptionnel**, dont je souhaite vous enseigner tous les secrets afin de pouvoir, vous aussi, apprendre à pécher du gros poissons(argent) et quitter la « rat race » rapidement.

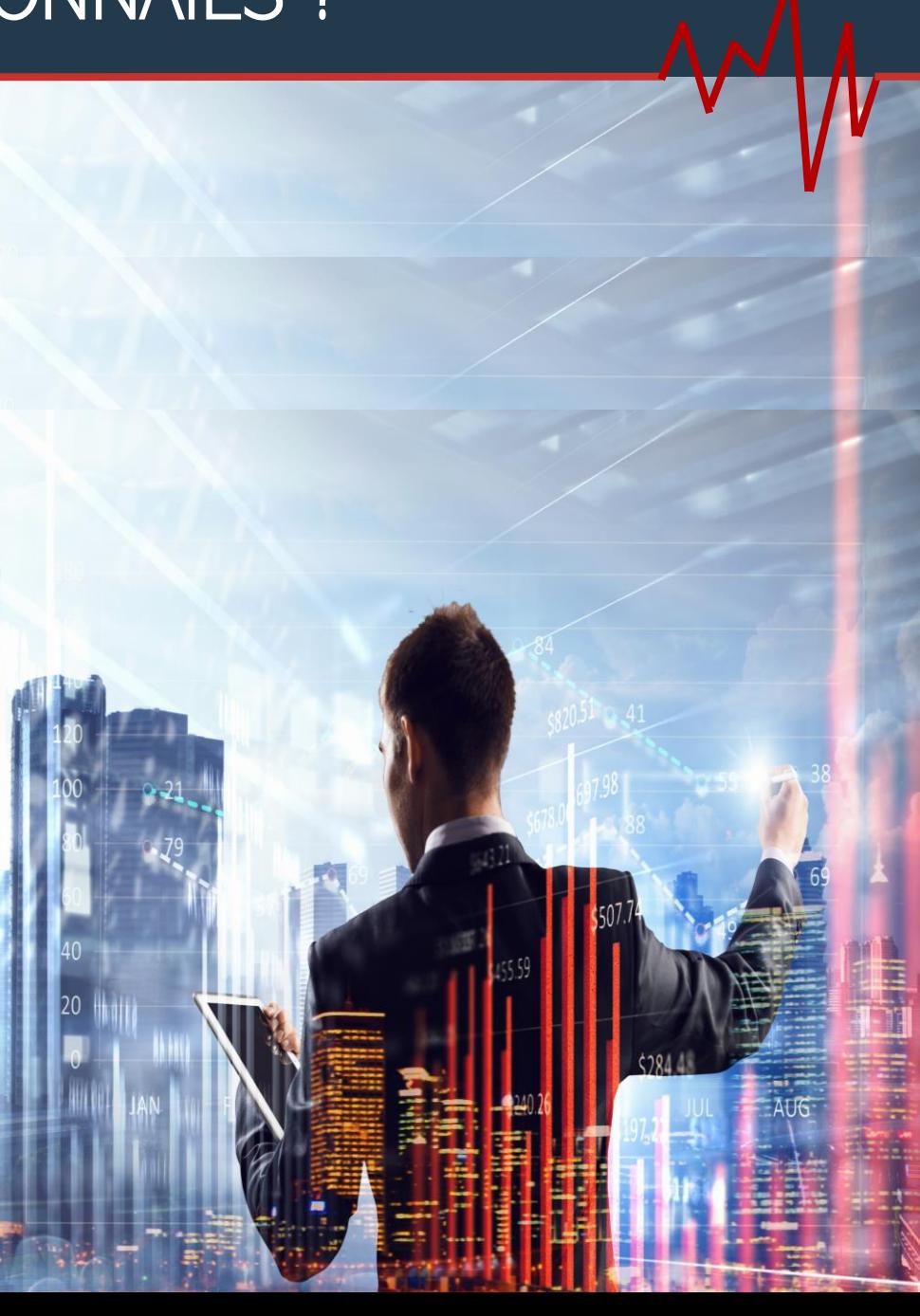

### 3. POURQUOI INVESTIR DANS LES CRYPTOMONNAIES ?

# **COUSCRETTE DU SYSTÈME BANCAIRE**

L'objectif initial des cryptomonnaies est de sortir du système bancaire, vous permettant ainsi de disposer de votre argent, de le maîtriser et de le gérer sans devoir sans arrêt vous justifier auprès de votre banquier.

# **POUS DES MONNAIES A FORTE CROISSANCE ET GROS POTENTIEL EN EXECUTE L'OPPRTUNITE DE DEVENIR RICHE**

Retour vers le passé: imaginez que vous puissiez revenir en 1999 ou 2000 tout en disposant de 10 000 € à investir. Achèteriezvous des actions Amazon, Google ou Facebook? Je suis persuadé que oui, connaissant la situation de ces entreprises de nos jours : de véritables empires ! Concernant les cryptomonnaies, nous sommes aujourd'hui exactement dans la même

situation que les GAFA en 2000.

#### **PROFITER DU « STAKING »**

Raison 3 Le crypto-market vous permet de bénéficier des plus gros dividendes existants, dénommés « Staking » dans ce milieu. Par exemple, si vous déposez vos jetons de Polkadot (DOT) sur votre compte Staking de Kraken, vous êtes automatiquement récompensé par 12% de bénéfices par an, peu importe l'évolution du cours.

> Le plus beau c'est que ces bénéfices sont versés régulièrement (1 à 2 fois par semaine), contrairement à la bourse traditionnelle où vous ne touchez vos dividendes qu'une fois par an et généralement entre 0,4 et 5,3%...

# **ET DE CHANGER DE VIE**

Avoir le pouvoir de démultiplier votre capital investi et vous permettre de changer de vie.

N'avez-vous pas envie de sortir de la « Rat-Race », du fameux « métro-boulot-dodo » quotidien ?

Avoir le choix de vous lever chaque matin sans contrainte, d'avoir le privilège de choisir le planning de vos journées, sans patron derrière votre dos…

Après avoir testé un grand nombre d'investissements, la blockchain représente le meilleur placement pour y parvenir rapidement, si vous êtes formé afin de choisir les bonnes cryptomonnaies. Une chance UNIQUE à portée de main !

En effet, depuis toujours les cryptomonnaies comme le Bitcoin sont en progression constantes (à coup de « bull market » haussier puis de « bear market » baissier). Si bien que sur le long terme, la plupart des cryptomonnaies sont toutes en très fortes augmentations.

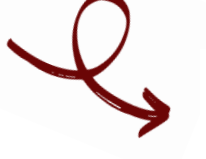

quelques exemples sur

### 3. POURQUOI INVESTIR DANS LES CRYPTOMONNAIES ?

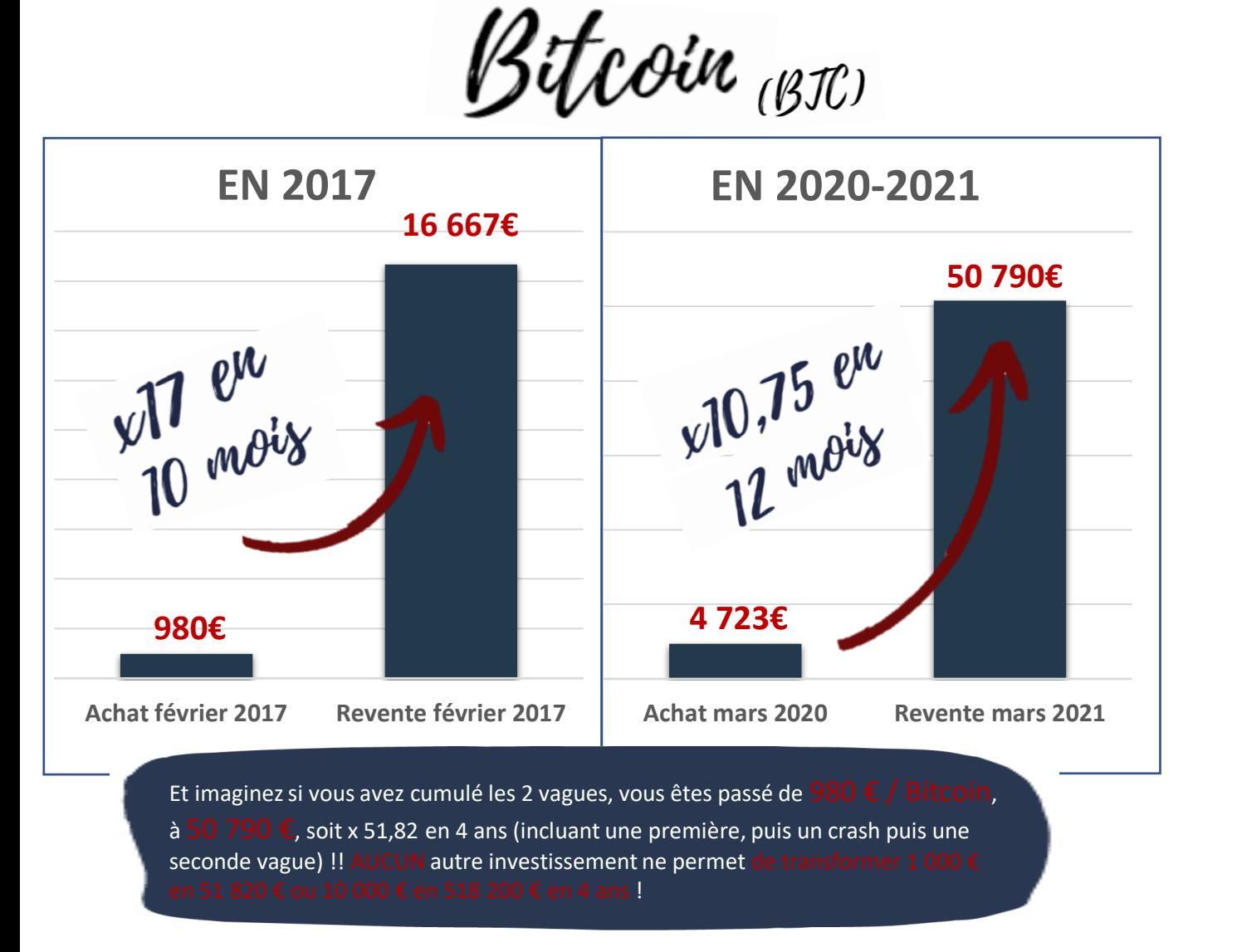

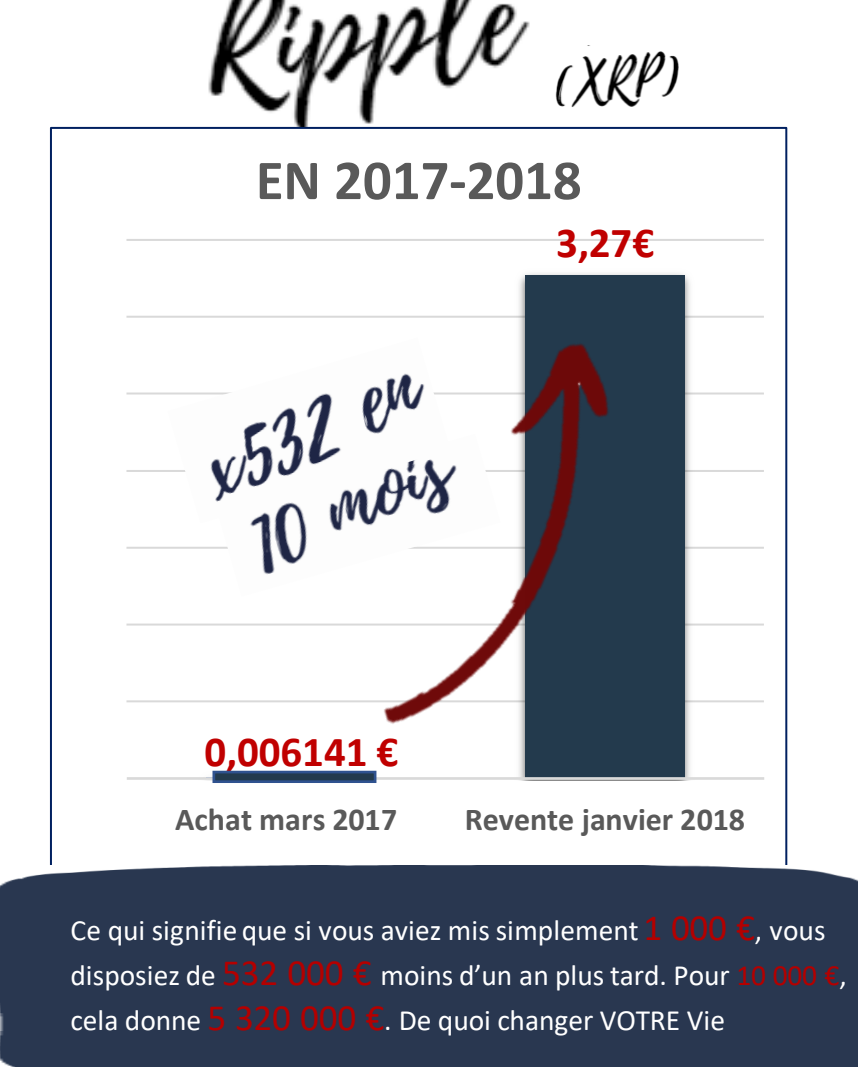

# **DE QUOI CHANGER DE VIE!**

#### 4. COMMENT FAIRE POUR ACHETER RAPIDEMENT SES PREMIERES CRYPTOMONNAIES ?

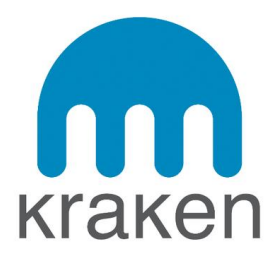

#### **AVANTAGES**

- Echangeur disposant de **la meilleure réputation en terme de sécurité** de vos actifs (n'a jamais été hacké à ce jour)
- **Très faibles coûts de vos transactions** et dégressifs dans le temps en fonction de votre volume d'échange
- **Site très simple d'utilisation** donc idéal pour s'initier au marché des cryptomonnaies (j'ai moi-même commencé par lui et je le recommande toujours en premier)
- Kraken propose **du staking très intéressant** (des dividendes sur les crypto que vous possédez) avec un paiement régulier 1 à 2 fois par semaine, par exemple :
- 12% par an sur le Polkdot (DOT)
- 12% par an sur le Kasuma (KSM)
- 7% sur Cosmos(ATOM)

### DEUX SITES POUR DEBUTER

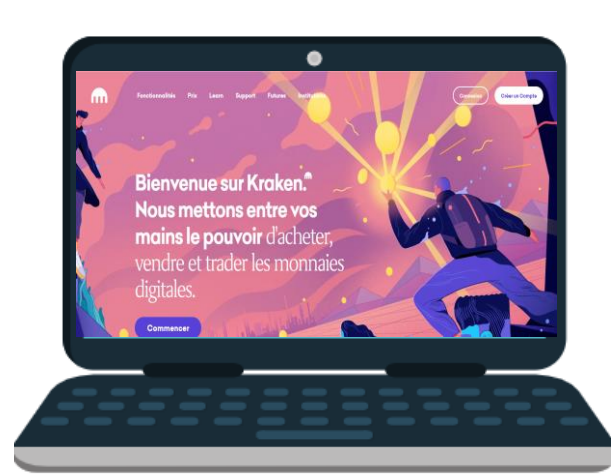

#### **INCONVENIENTS**

Un **nombre de limité de cryptomonnaies** : dans sa recherche de qualité et de sécurité, Kraken ne référencie que rarement de nouvelles cryptomonnaies (voir formation annexe « la Faille Secrète de Kraken »). A ce jour il y a XX crypto référencées.

# ❖ BINANCE

# **AVANTAGES**

- Il s'agit de **l'échangeur le plus utilisé** au monde
- **Faible coût des échanges**
- Dispose d'un nombre impressionnant de cryptomonnaies
- Il y a de nombreux options et possibilités (staking, staking bloqué, disposer d'une carte de débit VISA/Crypto,…)
- Vous permettre d'accéder à d'important **leviers** (à user avec une grande précaution) : jusqu'à X10

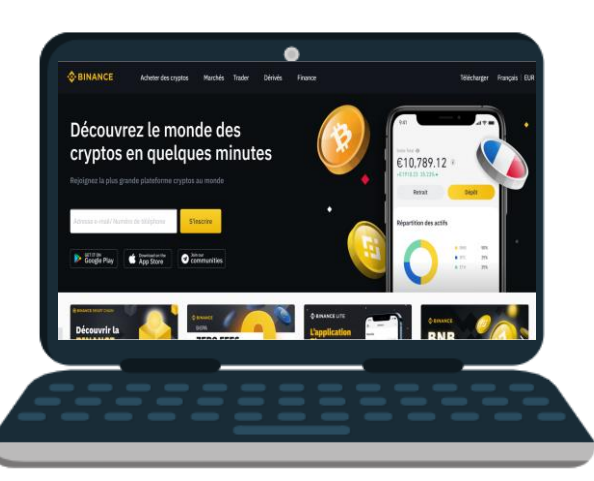

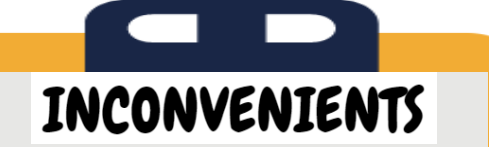

- **Moins intuitif** : sans expérience, le site est plus compliqué que Kraken. Il s'apparente plus à une véritable plateforme de trading et, dans l'idéal, il faut comprendre la gestion d'une courbe de trading/de bourse afin d'en optimiser l'usage.
- Par contre, une fois que vous aurez étudier les courbes de trading (voir formation « les 10 courbes…. »), Binance sera **le meilleur outil de vos investissements crypto**.

### OUVRIR VOTRE COMPTE KRAKEN EN MOINS DE 2 MINUTES ?

Commencez par aller sur [cette page e](https://www.kraken.com/?clickid=1nX2xFRQvxyLWaowUx0Mo3EcUkEXcf05Fx9eU80&utm_source=Impact&utm_medium=Affiliate&utm_campaign=2706300&utm_content=Buy%20Bitcoin%20%26%20Crypto%20-%20728x90&irgwc=1&mpid=2706300)t cliquez sur « Create account » en haut à droite :

 $\bullet$ .<br>Get the best experience on Kraken's trading platform: https://trade.kraken.cor m tape **Welcome to Kraken.** We put the power in your hands to buy, sell and trade digital currency.

Vérification de votre identité afin de pouvoir effectuer des virements : 1. Voici un récapitulatif des 3 niveaux d'investisseurs sur Kraken (le niveau 2 est recommandé) :

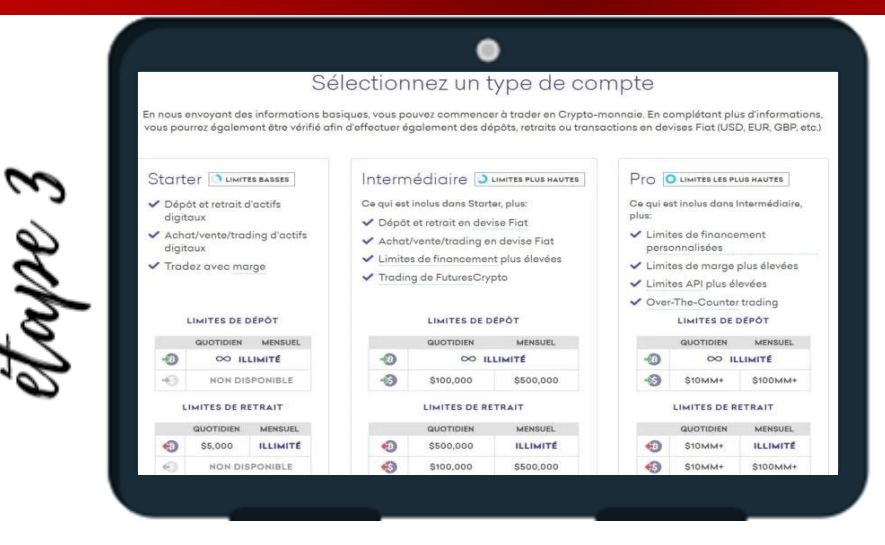

2. Une fois votre compte ouvert, commencez par obtenir le niveau 1 Starter a. Cliquez en dessous de votre prénom en haut à droite de l'écran puis sur « être vérifier/get verified »

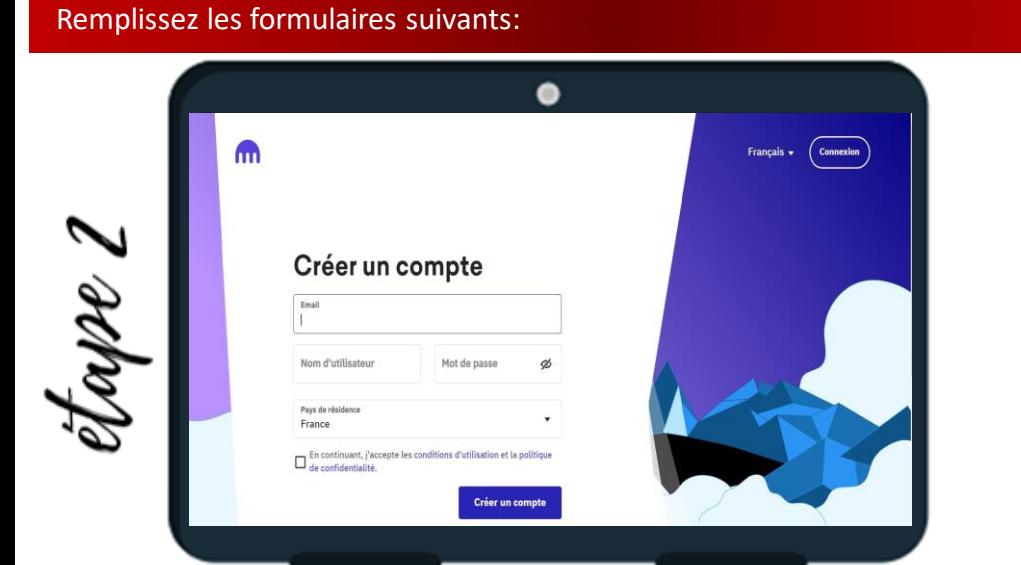

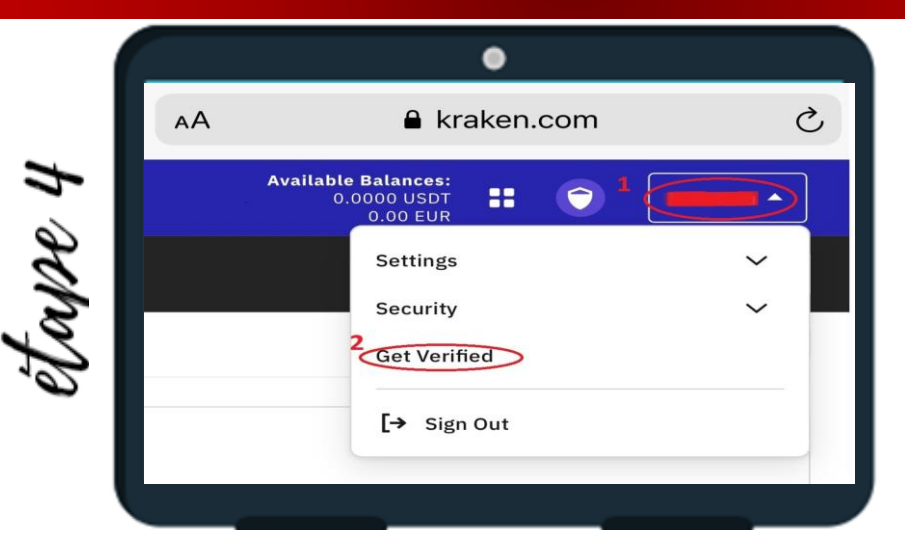

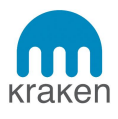

#### OUVRIR VOTRE COMPTE KRAKEN EN MOINS DE 2 MINUTES ?

#### b. Remplissez le formulaire suivant pour le niveau Starter:

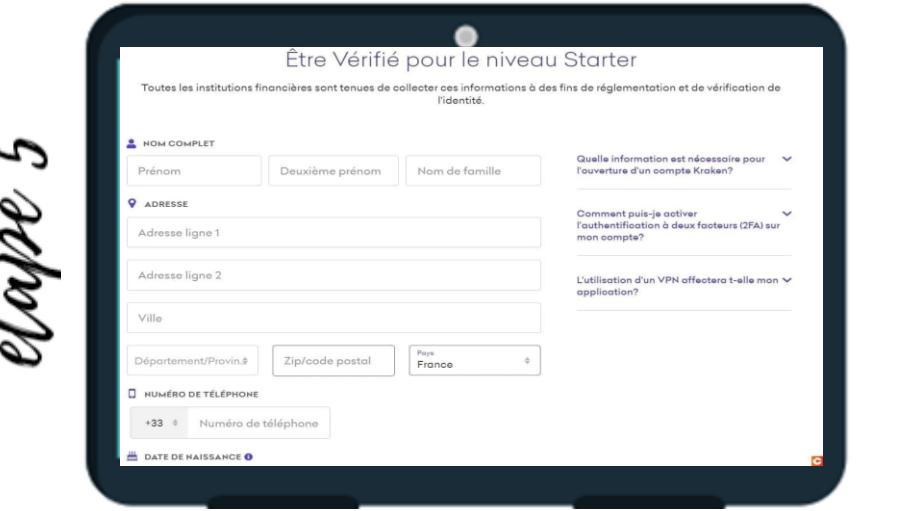

3. Vous devez ensuite passer du niveau 1 Starter au 2 Intermédiaire pour pouvoir réaliser un virement depuis votre compte bancaire en euros. Pour cela, retournez sur la page « être vérifier/get verified » et cliquez sur le niveau 2 Intermédiaire :

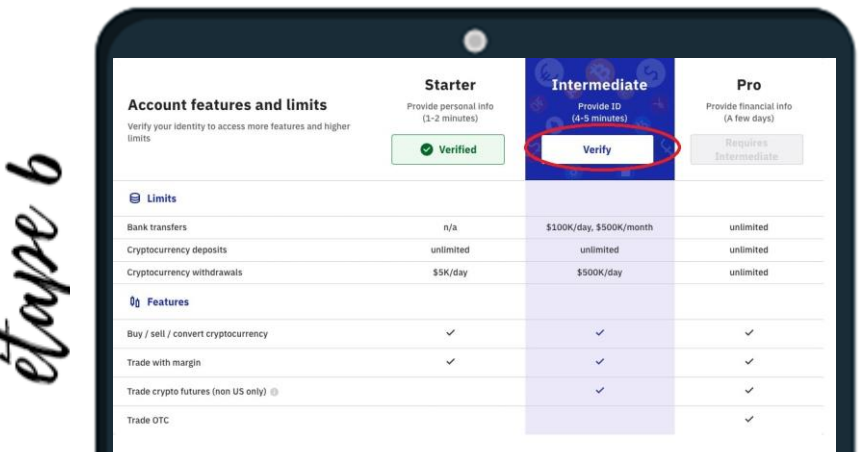

Suivez les étapes pour fournir une copie de votre carte d'identité à Kraken, permettant ainsi de prouver que vous êtes bien l'utilisateur/trice légitime du compte.

#### Envoyer de l'argent sur votre compte Kraken :

Maintenant que vous disposez du niveau Intermédiaire, vous pouvez envoyer de l'argent « fiat » (= euro, dollars,…) depuis votre compte bancaire courant vers votre compte Kraken.

1. Cliquez sur le 4ème onglet en haut financement/funding

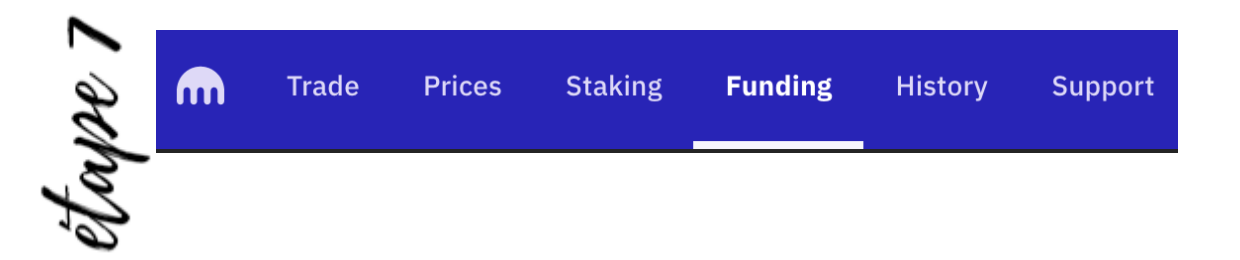

#### Sur la ligne « Euro » cliquez sur dépôt/deposit

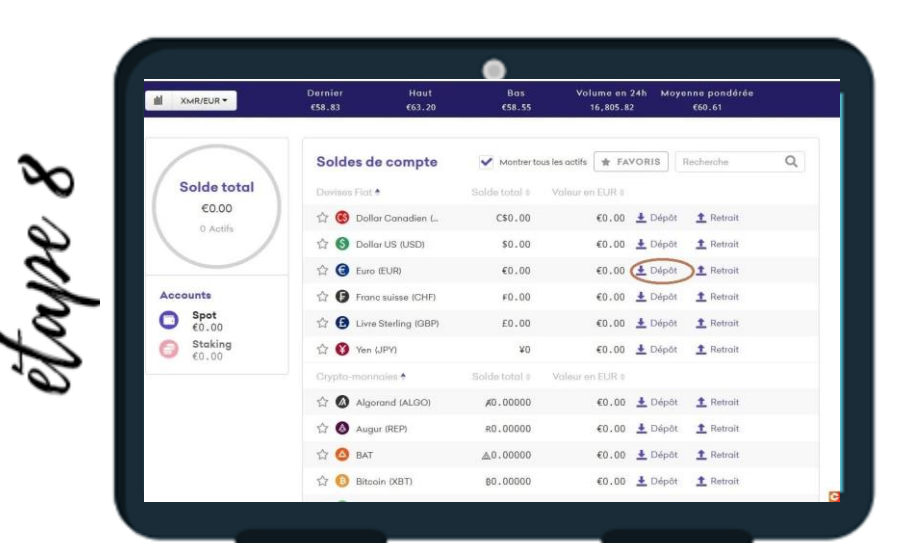

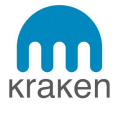

#### OUVRIR VOTRE COMPTE KRAKEN EN MOINS DE 2 MINUTES ?

C avre

Je vous conseille ensuite de choisir la méthode SEPA (point 1) et de rentrer (point 2) le RIB indiqué (IBAN/RIB) sur votre liste de bénéficiaire de votre compte bancaire courant. Attention : Kraken étant un compte international, votre compte bancaire doit vous permettre de rentrer des RIB étrangers. Si ce n'est pas le cas, il vous suffit simplement de faire un mail à votre banquier en lui demandant de rentrer en nouveau bénéficiaire pour vous. Il faudra lui transmettre les éléments de point 2 en justifiant que vous voulez « effectuer des virements ponctuels à l'étranger ».

pe 10

4. Une fois votre RIB validé, vous n'avez plus qu'à envoyer de l'argent (commencez par une petite somme comme 10 € pour vérifier que tout est en ordre) afin de pouvoir ensuite trader. N'oubliez pas de toujours indiquer la référence de l'encart « 3 » lors de vos virements.

A noter que le premier virement met en moyenne 72 heures à arriver car Kraken effectue des vérifications.

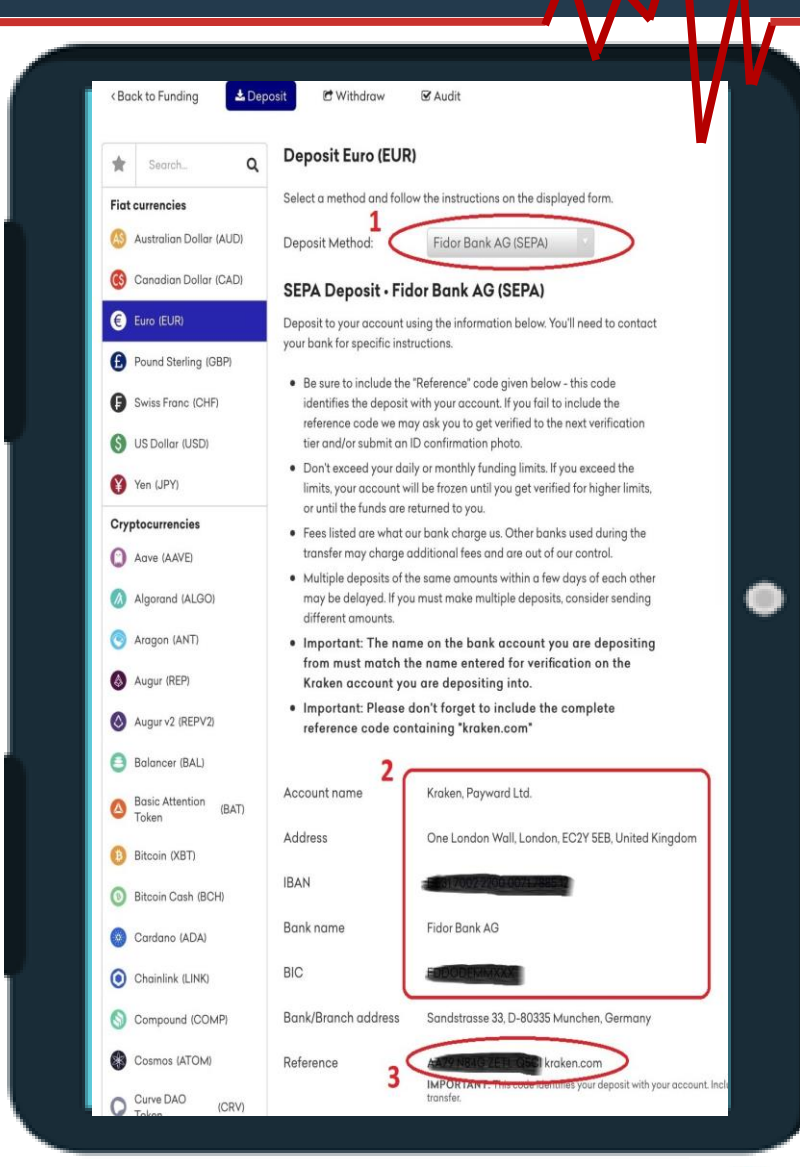

kraken

### OUVRIR VOTRE COMPTE BINANCE EN MOINS DE 2 MINUTES ?

Commencez par aller sur [cette page,](https://accounts.binance.com/fr/register?ref=J1PUFD0N) remplissez le formulaire et cliquez sur « créer un compte » :

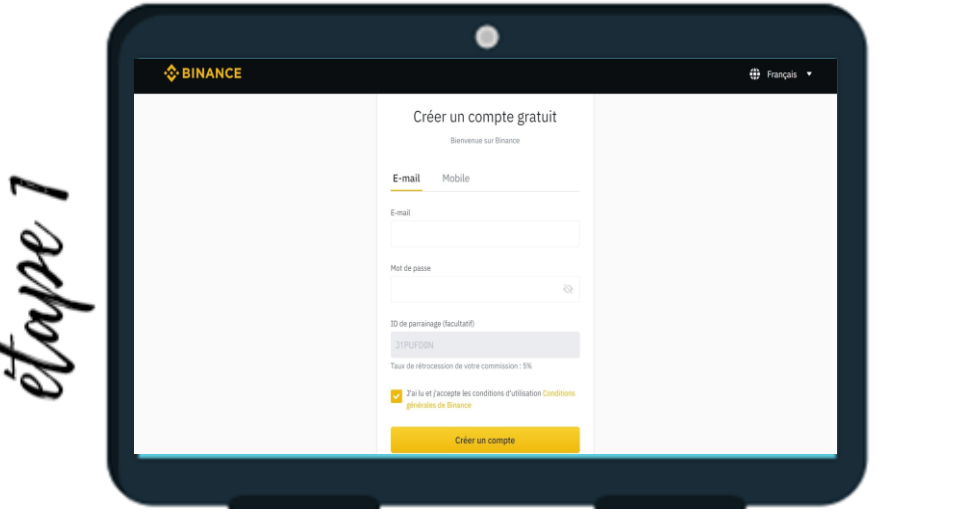

avec votre pièce d'identité. Suivez ensuite la procédure en vous assurant que les informations saisies sont cohérentes

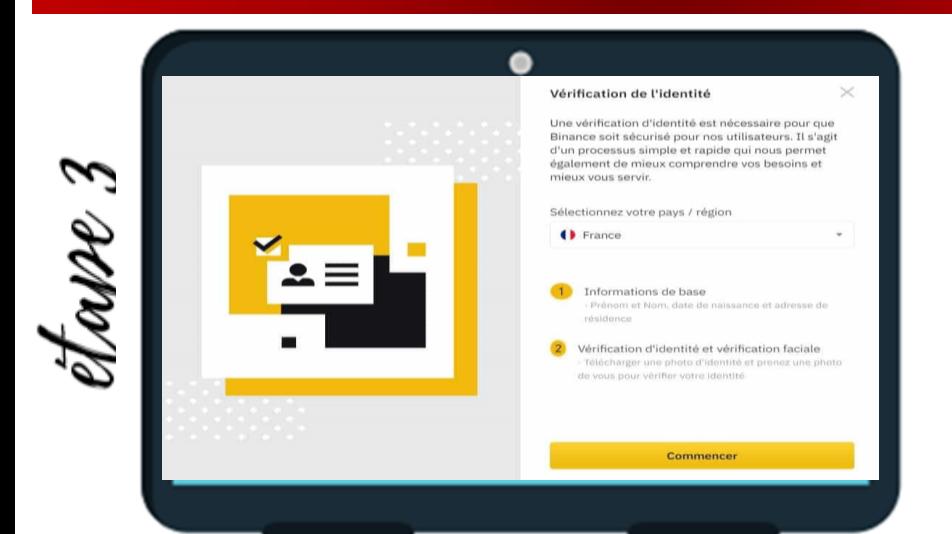

Vérification de votre identité afin de pouvoir effectuer des virements :

- 1.Une fois votre compte Binance ouvert, commencez par vérifier votre identité
- a. Allez sur le site Web de Binance et connectez-vous
- b. Dans la zone vérification d'identité en haut à droite, cliquez sur « Vérifier ».

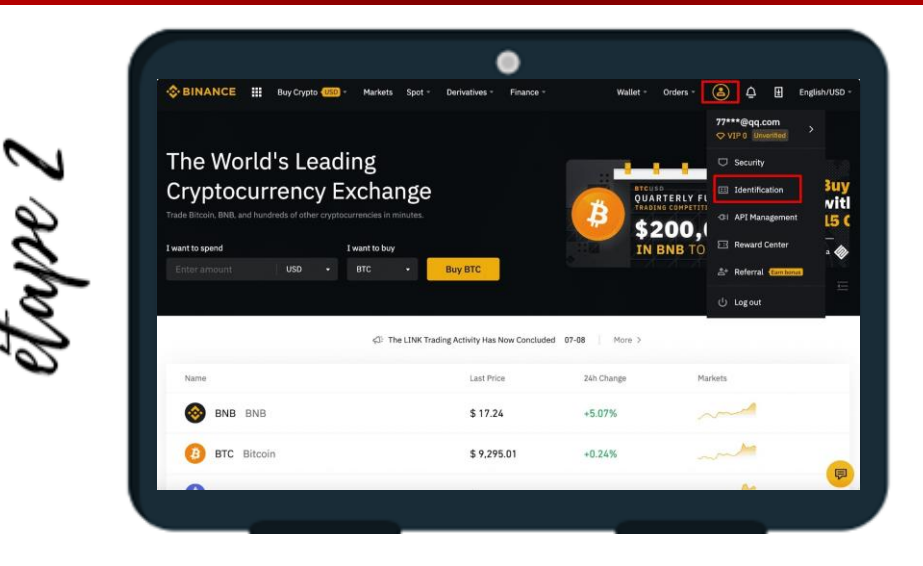

ici

**※BINANCE** 

En bonus : il faut savoir que<br>vous pouvez bénéficier de 5%<br>de remise sur tous vos trades en passant par mon lien :

### OUVRIR VOTRE COMPTE BINANCE EN MOINS DE 2 MINUTES ?

Envoyer de l'argent sur votre compte Binance : Maintenant que vous disposez du niveau permettant d'envoyer de l'argent fiat (= euro, dollars,…) sur votre compte Binance :

1. Cliquez en haut sur « portefeuille/ wallet »

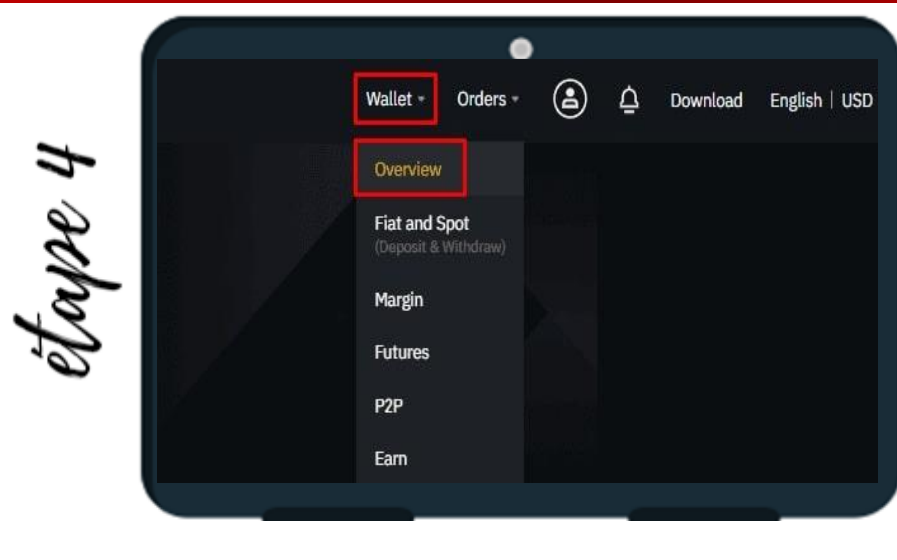

#### 2. Cliquez sur « dépôt/ deposit » :

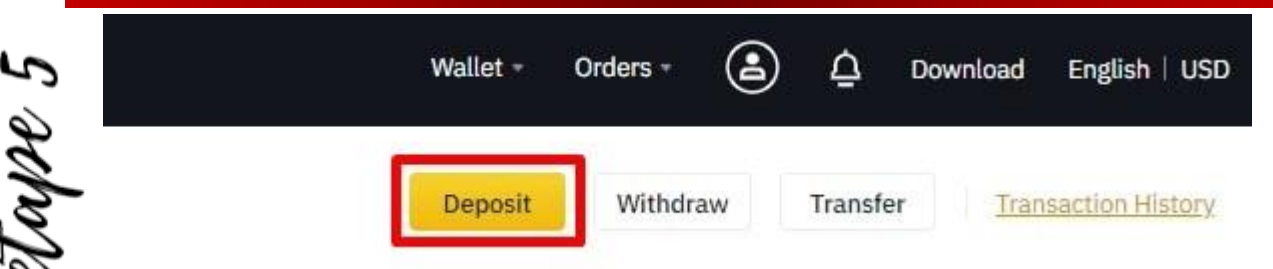

Vous disposez ensuite de deux solutions. Choisissez la méthode que vous préférez :

a. Déposer votre argent via un virement depuis votre compte bancaire (comme pour Kraken).

Si vous choisissez le virement bancaire, une fois votre RIB validé, vous n'avez plus qu'à envoyer de l'argent (commencez par une petite somme comme 10 € pour vérifier que tout est en ordre).

A noter que le premier virement met en moyenne 48 heures à arriver car Binance effectue des vérifications.

Ou

b. Créditer directement votre compte avec votre carte de crédit: simple et rapide pour commencer.

**※BINANCE** 

### 5. CONCLUSION

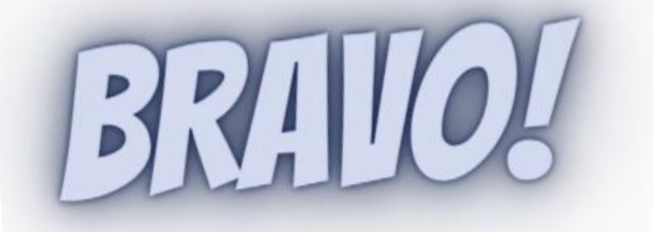

vous avez maintenant accès aux deux principales plateformes de trading et êtes prêt à investir dans les cryptomonnaies afin de

# **CHANGER DE VIE!**

Vous devez ensuite mettre en place vos stratégies et déterminer un money management efficace afin de faire les bons choix, possible grâce à la formation :

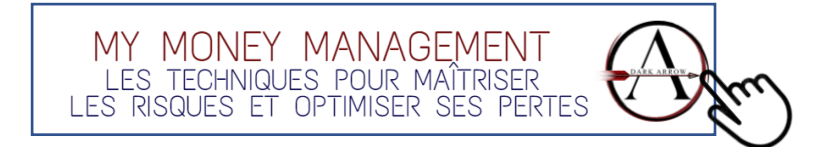

De plus, il est primordial de comprendre le crypto-market ainsi que **l'analyse des courbes de trading permettant de décupler vos gains**.

Pour l'ensemble de ces apprentissages, vous êtes libre de suivre nos différentes **formations**, toutes basées sur l'expérience réelle et la réussite.

### DARK ARROW

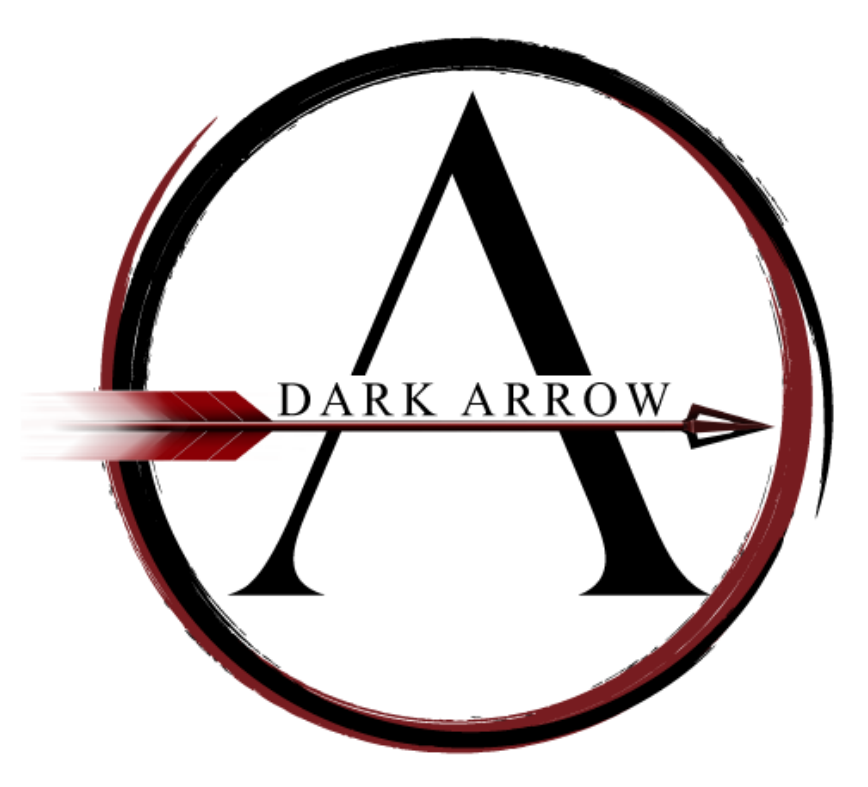

Une question ? contact@dark-arrow.com

Le contenu de ce guide, de notre site et de tous les éléments qui y sont liés est uniquement destiné à être utilisé et doit être utilisé pour information et à but éducatif. En aucun cas, vous ne devez prendre de décision financière, d'investissement, de trading ou autre, basée sur les informations présentées sur ce site ou dans tous les documents qui y sont liés, sans faire preuve de diligence raisonnable indépendante et sans consulter un courtier ou un conseiller financier professionnel. Il est très important que vous réalisiez vos propres recherches avant de réaliser des investissements adaptés à votre situation personnelle. Vous devez prendre conseil auprès de professionnels agréés permettant de rechercher, vérifier et confirmer toutes les informations présentes sur notre site ou dans tous nos formations/contenues, que ce soit dans le but de prendre une décision d'investissement ou pour un autre usage.

Toute reproduction, distribution ou modification partielle ou complète de ce site internet et des documents s'y afférant est formellement interdite. Ce site internet et tout son contenu sont protégés par les lois sur la protection des droits d'autres et de la propriété intellectuelle pour tout pays. L'auteur se réserve le droit de réclamer des dommages et intérêts si ces termes ne sont pas respectés.

#### [MENTIONS LEGALES /](https://comprendre-bitcoin-cryptomonnaies.com/index.php/mentions-legales-et-politique-de-confidentialite/) [CONDITIONS GENERALES DE VENTE /](https://comprendre-bitcoin-cryptomonnaies.com/index.php/conditions-generales-de-vente/) [AVERTISSEMENT](https://comprendre-bitcoin-cryptomonnaies.com/index.php/clauses-de-non-responsabilite/)

Copyright © 2021 Dark Arrow & [comprendre-bitcoin-cryptomonnaies.com](https://comprendre-bitcoin-cryptomonnaies.com/) / Tous droits réservés